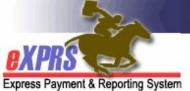

## eXPRS Mobile-EVV for PSW Providers How to Correct or Add an EVV Shift in the eXPRS Desktop

(updated 6/9/2021)

After your *draft* SD billing entries as a PSW have been created from **eXPRS Mobile-EVV**, you can review those *draft* entries in the **eXPRS Desktop**. If there are corrections or changes needed to SD billing entries created by **eXPRS Mobile-EVV**, such as an update to a **Start** or **End Time**, you can make those changes as long as the SD is still in *draft* status, and then select the **Reason** for the change from dropdowns.

In situations when manual entry of a SD billing entry is needed for EVV services, you can create those using the **eXPRS Desktop** as well, selecting the **Reason** for the manual entry from the dropdown.

**IMPORTANT:** when using the **eXPRS Desktop** to do SD billing entry work, <u>there</u> are 3 important things to remember:

- There is <u>no change in the current process for billing</u> for <u>non-EVV services</u>, such as <u>OR004-Mileage</u> & <u>OR401-Job Coaching</u>. These services do not require use of EVV, so billing for them has not changed. SD billing entry will be done manually, the regular way using the **eXPRS Desktop**.
- For PSWs who have received a exception from using eXPRS Mobile-EVV for all individuals/services, SD billing entry will be done manually, the regular way using the eXPRS Desktop. There will be no Reason dropdowns enabled for PSW providers who have an approved EVV Exception.
- 3. At payroll time, *PSWs must still*:
  - a. use eXPRS Desktop to <u>submit ALL their SD billing entries</u> they want to be paid for, and
  - b. print timesheets & get their employer's signatures, and
  - c. <u>send signed timesheets to the CME</u> within the payroll processing due dates.

The payroll & timesheet process for PSWs *has not changed*.

## How to Correct a draft EVV SD billing entry:

1. Log in to the **eXPRS Desktop** website from a computer or laptop.

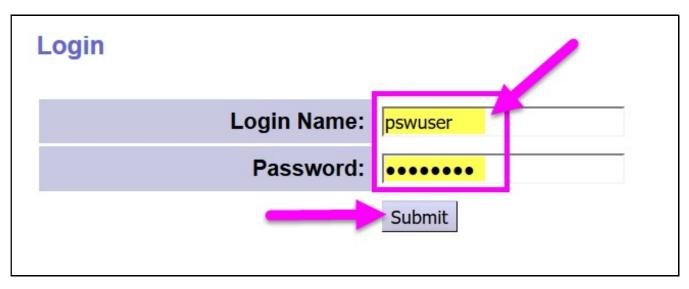

2. From the left-hand menu, click on *Create Service Delivered Entries from Single Service Authorization* to search for your active service authorizations that can be billed against.

| Go To EVV                                | Home        |           |                  |                      |                          |
|------------------------------------------|-------------|-----------|------------------|----------------------|--------------------------|
| Find SPA                                 | My Crede    | entials   |                  |                      |                          |
| View Service Delivered                   | SPD ID      | Specialty | CHC Expires      | PEA Expires          | Approved to Work Expires |
| Create Service                           | 8****0      | 84-803    | 7/31/2021        | 5/31/2025            | 7/31/2021                |
| Delivered Entries from<br>Single Service | l/ly Notifi | cations   |                  |                      |                          |
| Authorization                            |             | Filter    | ed By Type All 1 | Notification Types 🗹 | Include Removed 🗆        |
| Find Claims                              |             |           |                  |                      |                          |
| Enter Travel Time                        |             |           |                  | Find                 |                          |
| View Travel Time                         |             |           |                  |                      |                          |
|                                          | 20          |           | No matching      | notifications were   | found.                   |

- 3. Now you can search for your active authorizations that can be billed against. Any SD billing entries created from **eXPRS Mobile-EVV** will be saved under its authorization.
  - Easiest way to search is to use the **date rang**e for the dates you worked (*or will work*) in the **Effective Date** & **End Date** fields.
  - With your work dates entered, click **Find** to search.

| Create Service Delivered Entries from | n Single Service Authorization |
|---------------------------------------|--------------------------------|
| Client Prime:                         |                                |
| Service Location/PSW SPD Provider ID: | 離                              |
| DHS Contract Num:                     |                                |
| Service Element:                      | ✓                              |
| Procedure Code:                       | ✓                              |
| Svc Modifier Cd:                      | ✓                              |
| Effective Date:                       | 6/1/2021 Ⅲ Exact: ○Yes ●No     |
| End Date:                             | 6/30/2021                      |
|                                       | Find Reset                     |

4. A list of active authorizations that covers the work dates entered will show below.

| Jocedure C                                 | 04-             |                              | ~             |            |
|--------------------------------------------|-----------------|------------------------------|---------------|------------|
| Svc Modifier                               | Cd:             | ~                            | ·             |            |
| Effective D                                | Date: 6/1/2021  |                              | Exact:        | 🔾 Yes 💿 No |
| End D                                      | Date: 6/30/2021 |                              | Exact:        | ⊖Yes ⊙No   |
| Name                                       | Find Reset      | Print Service L              | _ocation/PSW  | 4          |
| O'SUNSHINE, RAY - xyz0000a                 | 1               | <b>PSW Provider</b> - 1****9 |               |            |
| SPA# Proc Code                             |                 | Modifier Rate                | Begin         | End        |
| 38****16 OR004 - Comm Transp, Mileage      | WE - Co         | mmunity 0.485                | 8/1/2020 6/30 | /2021 🍓 💲  |
| 43****20 OR507 - Relief Care, Daily        | NA - Not        | Applicable 212.00            | 8/1/2020 6/30 | /2021      |
| 38****12 OR526 - Attendant Care, home or o | comm NA - Not   | Applicable 17.36             | 8/1/2020 6/30 | /2021 🍓 💲  |

5. From the results list, click on the green dollar sign \$ at the far right of the authorization line for the service you need to correct billings for to open it. This will take you to the Service Delivered by Service Authorization page – the regular SD billing entry page - for that authorization. Any EVV generated SD billings will be saved here for you from eXPRS Mobile-EVV.

|           | .ucedure Cou.                        |                     |           | ~           |           |         |
|-----------|--------------------------------------|---------------------|-----------|-------------|-----------|---------|
|           | Svc Modifier Cd:                     |                     | ~         | ·           |           |         |
|           | Effective Date:                      | 6/1/2021            |           | Ex          | act: OY   | es 💿 No |
|           | End Date:                            | 6/30/2021           |           | Ex          | act: OY   | es 💿 No |
|           | 1                                    | Find Reset 🍪 Print  |           |             |           |         |
|           | Name                                 | ÷                   | Service L | _ocation/PS | SW        | \$      |
| O'SUNSHIN | <b>E, RAY</b> - xyz0000a             | PSW Provider        | 1****9    |             |           |         |
| SPA#      | Proc Code                            | Modifier            | Rate      | Begin       | End       |         |
| 38****16  | OR004 - Comm Transp, Mileage         | WE - Community      | 0.485     | 8/1/2020    | 6/30/2021 | 5       |
| 43***20   | OR507 - Relief Care, Daily           | NA - Not Applicable | 212.00    | 8/1/2020    | 6/30/2021 | 5       |
| 38****12  | OR526 - Attendant Care, home or comm | NA - Not Applicable | 17.36     | 8/1/2020    | 6/30/2021 | \$      |

6. In the Service Delivered by Service Authorization page you will see SD billing entries that have been manually or eXPRS Mobile-EVV created.

|        | Clie                                               | Provider: PSW Provider - 1***<br>nt Name: RAY O'SUNSHINE<br>anization: BROKERAGE /Cas<br>Service: SE149/OR526 - Att<br>Rate: \$17.36 | se Mg       |                                       | can m |                 | means<br>anges, if oplicabl                             | e<br>Revie                | Dates: 8/1<br>Prime: xy:<br>w Req: Yes |                                                     | 1                                      |          |
|--------|----------------------------------------------------|----------------------------------------------------------------------------------------------------|-------------|---------------------------------------|-------|-----------------|---------------------------------------------------------|---------------------------|----------------------------------------|-----------------------------------------------------|----------------------------------------|----------|
| Select | Begin Date/Time                                    | End Date/Time                                                                                                    | Ser<br>Ti   | otal<br>vice Bille<br>me Unit<br>2:20 |       | Status<br>Draft | Start Time<br>Change Reason<br>No Internet service to Y | End Time<br>Change Reason | Direct<br>Support<br>Professional      | Start Location                                      | End Location                           |          |
|        | 06/05/2021 09:30 AM PDT<br>06/08/2021 04:38 PM PDT | IIII    06/05/2021    04:311    IIII    D1      IIII    06/05/2021    11:05    AM PDT      IIII    06/08/2021    06:47    PM PDT     |             | 1:35<br>2:09                          |       | Draft           | No Internet service to 🗸                                | Mistakenly clocked or     |                                        | 1** <sup>1</sup> .********************************* | 4 ************************************ |          |
|        |                                                    |                                                                                                    | ] <b></b> 6 | :04<br>For                            | items | Cance           | Reason v<br>el Changes<br>ed above Submit               | Delete                    |                                        |                                                     | 1. 9                                   | Save All |

• SD billing entries in *draft* status are open and you can make any corrections needed before you submit them for payment

<u>For example</u>: This PSW corrected the **End Time** for the *draft* SD billing on 6/8/2021 from 4:47 PM PDT to 6:47 PM PDT because they *Mistakenly clocked out* when using eXPRS Mobile-EVV.

|        |                         | <del>9</del> 17.36          |   |      |                       |        |                             | Print                     | Y Yes                             | 3                                            |                                    |          |
|--------|-------------------------|-----------------------------|---|------|-----------------------|--------|-----------------------------|---------------------------|-----------------------------------|----------------------------------------------|------------------------------------|----------|
| Select | Begin Date/Time         | End Date/Time               | 5 |      | Billed<br>Units Group | Status | Start Time<br>Change Reason | End Time<br>Change Reason | Direct<br>Support<br>Professional | Start Location                               | End Location                       |          |
|        | 06/02/2021 02:31 PM PDT | III 06/02/2021 04:51 PM PDT |   | 2:20 |                       | Draft  | No Internet service to 🗸    |                           |                                   | 4*.*****************2<br>1**.**************9 | 4*.**********2                     |          |
|        | 06/05/2021 09:30 AM PDT | III 06/05/2021 11:05 AM PDT |   | 1:35 |                       | Draft  | No Internet service to 🗸    | ]                         |                                   | 4*.***********2<br>1** ************9         | 4*.**********2<br>1**.***********9 |          |
|        | 06/08/2021 04:38 PM PDT | 106/08/2021 06:47 PM PDT    |   | 2.00 |                       | Draft  |                             | Mistakenly clocked or 🗸   |                                   | 4*.**********2<br>1**.**********9            | 4*.*********2<br>1**.**********9   |          |
|        |                         |                             |   |      |                       | Draft  | Reason 🗸                    |                           |                                   |                                              |                                    | Save All |
|        |                         |                             | - | 6:04 |                       | Canc   | el Changes                  |                           |                                   |                                              |                                    |          |
|        |                         |                             |   |      |                       |        |                             |                           |                                   |                                              |                                    |          |
|        |                         |                             |   |      | For items             | check  | ed above Submit             | Delete                    |                                   |                                              |                                    |          |
|        |                         |                             |   |      |                       |        |                             |                           |                                   |                                              |                                    |          |

- The PSW made the correction to the service End Date/Time,
- o selected the appropriate End Time Change Reason from the dropdown, and then
- o clicked **Save All** to save the changes.

 Using the Change Reason dropdowns will also work if manual SD billing entry is necessary from time to time. Just enter the *draft* SD billing entry information manually, select the Reason from the Start Time Change Reason dropdown, then click Save All.

|        |                         | Nale: \$17.36                           |   |                          |                     |           |                                     | applicabl                                                       | C                              |   | Variation Variation               |                                       |                                        |          |
|--------|-------------------------|-----------------------------------------|---|--------------------------|---------------------|-----------|-------------------------------------|-----------------------------------------------------------------|--------------------------------|---|-----------------------------------|---------------------------------------|----------------------------------------|----------|
| Select |                         | the service Begin & Date/Time manually. | : | Total<br>Service<br>Time | Billed<br>Units Gro | up Status | Select a R<br>the manual<br>the dro | entry fro<br>pdown.                                             |                                | e | Direct<br>Support<br>Professional | S<br>Start Location                   | End Location                           |          |
|        | 06/02/2021 02:31 PM PDT | 51 PM PDT                               |   | 2:20                     |                     | Draft     | No Internet se                      |                                                                 | ]                              |   |                                   | 4*.******************************9    | 4* *********************************** |          |
|        | 06/05/2021 09:30 AM PDT | 06/ 5/2021 11:05 AM PDT                 |   | 1:35                     |                     | Draft     | No Internet se                      | e vice to 🗸                                                     | ]                              |   |                                   | 4*.***********2<br>1**.************9  | 4*.**********2<br>1**.***********9     |          |
|        | 06/08/2021 04:38 PM PDT | 3/2021 06:47 PM PDT                     |   | 2:09                     |                     | Draft     | Reason                              | ~                                                               | Reason                         | ~ |                                   | 4*.************2<br>1**.************9 | 4*.**********2<br>1**.**********       |          |
|        | 06/01/2021 08:15 AM PST | 06/01/2021 09:45 AM PST                 |   |                          |                     | Draft     |                                     | ~                                                               |                                |   |                                   |                                       |                                        | Save All |
|        |                         |                                         |   | 6:04                     |                     | Cano      | Clocked in too                      | o early<br>ervice to clo<br>ually Due to<br>ice at time<br>nted | Data Entry Error<br>of service |   |                                   |                                       |                                        |          |

| Start Time<br>Change Reason                  | End Time<br>Change Reason                |
|----------------------------------------------|------------------------------------------|
| Reason ~                                     | Reason ~                                 |
| Reason                                       | Reason                                   |
| Forgot to clock in at the beginning of shift | Forgot to clock out at the end of shift  |
| Clocked in too early                         | No internet service to clock out         |
| No Internet service to clock in              | Mistakenly clocked out                   |
| Created Manually Due to Data Entry Error     | Created Manually Due to Data Entry Error |
| SPA not in place at time of service          | SPA not in place at time of service      |
| Exception granted                            | Exception granted                        |
| eXPRS Was Unavailable                        | eXPRS Was Unavailable                    |

8. The service **Begin Date/Time** and service **End Date/Time** data has been reformatted to include the both date and time for **Service Begin** and **Service End** information in the same data field.

## mm/dd/yyyy hh:mm AM/PM PST

**UPDATED FEATURE** - the SECONDS has been removed and is no longer required on SD times.

This format change was made to accommodate *eXPRS Mobile EVV* billing for services in a different time zone. When manually entering the SD billing date and time information, you can change the "**PST/PDT**" to reflect the actual time zone the service was provided in, such as to **MST/MDT** for Mountain time zone if needed for those individuals living on the Oregon/Idaho state border.

- Important: The default in eXPRS will be to show the SD date and times <u>as in the Pacific time zone</u>. If SD billings are entered for services provided in a different time zone, once the SD is saved as a **draft**, the data will display in eXPRS <u>as the Pacific time zone equivalent</u> for the different time zone data entered.
  - For example: an SD billing is entered with a begin date/time of "5/15/2021 10:00 AM MDT". Once that SD billing is saved as a *draft*, eXPRS will display that information as "5/15/2021 9:00 AM PDT". This is because 10 o'clock in Mountain time is the same as (equivalent to) 9 o'clock in Pacific time.
- NEW FEATURE: The calendar widgets have been added back to eXPRS as an option for entering Begin & End Dates/Times. Simply click on the calendar icon next to the Date/Time entry field to activate. Then click on the service DATE from the calendar, and enter the hours and minutes for the TIME.

| <   | Ju  | ine | ~   | 202 | 1   | >   |  |
|-----|-----|-----|-----|-----|-----|-----|--|
| Sun | Mon | Tue | Wed | Thu | Fri | Sat |  |
|     | 31  | 1   | 2   | 3   | 4   | 5   |  |
| 6   | 7   | 8   | 9   | 10  | 11  | 12  |  |
| 13  | 14  | 15  | 16  | 17  | 18  | 19  |  |
| 20  | 21  | 22  | 23  | 24  | 25  | 26  |  |
| 27  | 28  | 29  | 30  | 1   | 2   | 3   |  |
| 4   | 5   | 6   | 7   |     | 9   | 10  |  |
|     | 12  | :   |     | 00  |     | PM  |  |

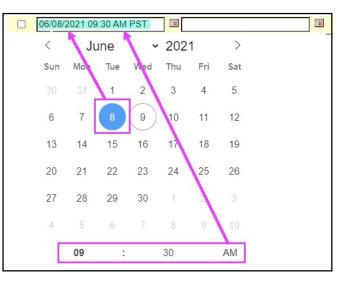

10. When you are ready for your *draft* SD billing entries processed for payment, the process is the same as in the past. You select the SD billings you wish to submit for payment, then click **Submit**.

|                         |                                                                            | ttenda                                                                                                    | ant Ca                                                                                                    | re, no                                                                                                    |                                                                                                    | MINNA - Not Applicabl                                                                                                    |                                                                                                    |                                                                                                    |                                                                                                    |                                                                                                    |                                                                                                    |
|-------------------------|----------------------------------------------------------------------------|----------------------------------------------------------------------------------------------------|----------------------------------------------------------------------------------------------------|----------------------------------------------------------------------------------------------------|----------------------------------------------------------------------------------------------------|----------------------------------------------------------------------------------------------------|----------------------------------------------------------------------------------------------------|----------------------------------------------------------------------------------------------------|----------------------------------------------------------------------------------------------------|----------------------------------------------------------------------------------------------------|----------------------------------------------------------------------------------------------------|
|                         | Rate: \$17.36                                                              |                                                                                                    |                                                                                                    |                                                                                                    |                                                                                                    |                                                                                                    |                                                                                                    | ew Req: Yes                                                                                                    | S                                                                                                    |                                                                                                    |                                                                                                    |
|                         |                                                                            |                                                                                                    |                                                                                                    |                                                                                                    |                                                                                                    |                                                                                                    | Print                                                                                                    |                                                                                                    |                                                                                                    |                                                                                                    |                                                                                                    |
|                         |                                                                            |                                                                                                    | Total                                                                                                    | Billed                                                                                                    |                                                                                                    | Start Time                                                                                                    | End Time                                                                                                    | Direct                                                                                                    |                                                                                                    |                                                                                                    |                                                                                                    |
| Begin Date/Time         | End Date/Time                                                              |                                                                                                    |                                                                                                    |                                                                                                    | up Status                                                                                                    |                                                                                                    | Change Reason                                                                                                    | Professional                                                                                                    | Start Location                                                                                                    | End Location                                                                                                    |                                                                                                    |
| 06/02/2021 02:31 PM PDT | III 06/02/2021 04:51 PM PDT                                                |                                                                                                    | 2:20                                                                                                    |                                                                                                    | Draft                                                                                                    | No Internet service to $\checkmark$                                                                                                    | ]                                                                                                    |                                                                                                    | 4*.*********2<br>1**.**********9                                                                                                    | 4*.**********2<br>1**.**********9                                                                                                    |                                                                                                    |
| 06/05/2021 09:30 AM PDT | 06/05/2021 11:05 AM PDT                                                    |                                                                                                    | 1:35                                                                                                    |                                                                                                    | Draft                                                                                                    | No Internet service to 🗸                                                                                                    |                                                                                                    |                                                                                                    | 4*.***********2                                                                                                    | 4*.**********2<br>1**.***********9                                                                                                    |                                                                                                    |
| 06/08/2021 04:38 PM PDT | 06/08/2021 06:47 PM PDT                                                    |                                                                                                    | 2:09                                                                                                    |                                                                                                    | Draft                                                                                                    | Reason 🗸                                                                                                    | Reason                                                                                                    | ] .                                                                                                    | 4*.***********2<br>1**.************9                                                                                                    | 4*.**********2<br>1**.************                                                                                                    |                                                                                                    |
| 06/01/2021 08:15 AM PST | 06/01/2021 09:45 AM PST                                                    |                                                                                                    |                                                                                                    |                                                                                                    | Draft                                                                                                    | No Internet service to 🗸                                                                                                    |                                                                                                    |                                                                                                    |                                                                                                    |                                                                                                    | Save All                                                                                                    |
|                         |                                                                            |                                                                                                    | 6:04                                                                                                    |                                                                                                    | Can                                                                                                    | cel Changes                                                                                                    |                                                                                                    |                                                                                                    |                                                                                                    |                                                                                                    |                                                                                                    |
|                         |                                                                            |                                                                                                    |                                                                                                    |                                                                                                    |                                                                                                    |                                                                                                    |                                                                                                    |                                                                                                    |                                                                                                    |                                                                                                    |                                                                                                    |
|                         |                                                                            |                                                                                                    |                                                                                                    | For item                                                                                                    | is chec                                                                                                    | ed apo Submit                                                                                                    | Delete                                                                                                    |                                                                                                    |                                                                                                    |                                                                                                    |                                                                                                    |
|                         | 6/02/2021 02:31 PM PDT<br>6/05/2021 09:30 AM PDT<br>6/08/2021 04:38 PM PDT | 6/02/2021 02:31 PM PDT III 06/02/2021 04:51 PM PDT<br>6/05/2021 09:30 AM PDT III 06/05/2021 11:05 AM PDT<br>6/08/2021 04:38 PM PDT III 06/08/2021 06:47 PM PDT | Begin Date/Time    End Date/Time      6/02/2021 02:31 PM PDT    III    06/02/2021 04:51 PM PDT    III      6/05/2021 09:30 AM PDT    III    06/05/2021 11:05 AM PDT    III      6/08/2021 04:38 PM PDT    III    06/08/2021 06:47 PM PDT    III | Begin Date/Time    End Date/Time    Service<br>Time      6/02/2021 02:31 PM PDT    III    06/02/2021 04:51 PM PDT    III    2:20      6/05/2021 09:30 AM PDT    III    06/05/2021 11:05 AM PDT    III    3:35      6/08/2021 04:38 PM PDT    III    06/08/2021 06:47 PM PDT    III    2:09      6/01/2021 08:15 AM PST    IIII    06/01/2021 09:45 AM PST    IIII    6:04 | Begin Date/Time    End Date/Time    Service<br>Time    Billed<br>Units    Crow      6/02/2021 02:31 PM PDT    III    06/02/2021 04:51 PM PDT    III    2:20    I    I      6/05/2021 09:30 AM PDT    III    06/05/2021 11:05 AM PDT    III    1:35    I    I      6/08/2021 04:38 PM PDT    III    06/08/2021 06:47 PM PDT    III    2:09    I    I      6/01/2021 08:15 AM PST    IIII    06/01/2021 09:45 AM PST    IIII    0    6:04 | Begin Date/Time    End Date/Time    Service<br>Time    Blind<br>Vite    Group Status      6/02/2021 02:31 PM PDT    06/02/2021 04:51 PM PDT    2.20      Draft      6/05/2021 09:30 AM PDT    06/05/2021 11:05 AM PDT    1.35      Draft      6/08/2021 04:38 PM PDT    06/08/2021 06:47 PM PDT    2.09      Draft      6/01/2021 08:15 AM PST    06/01/2021 09:45 AM PST    6:04     Draft | Begin Date/Time  End Date/Time  Total<br>Bisvice  Billed<br>Units  Start Time<br>Change Reason    6/02/2021 02.31 PM PDT  06/02/2021 04:51 PM PDT  2.20  0  0  Draft  No Internet service to \sigma    6/05/2021 09:30 AM PDT  06/05/2021 11:05 AM PDT  11.35  0  Draft  No Internet service to \sigma    6/08/2021 04:38 PM PDT  06/08/2021 06:47 PM PDT  11.20  0  Draft  No Internet service to \sigma    6/01/2021 08:15 AM PST  110  06/01/2021 09:45 AM PST  12  0  Draft  No Internet service to \sigma    6:04  Cancel Changes | Begin Date/Time    End Date/Time    Service Billed<br>Time    onits    Start Time<br>Change Reason    End Time<br>Change Reason      6/02/2021 02:31 PM PDT    II    06/02/2021 04:51 PM PDT    II    2:20    Image: Change Reason    No Internet service to     Image: Change Reason    Image: Change Reason    Image: Change Reas | Begin Date/Time  End Date/Time  Total<br>Service  Start Time<br>Units  Start Time<br>Change Reason  End Time<br>Change Reason  Direct<br>Support<br>Professional    6/02/2021 02:31 PM PDT  II  06/02/2021 04:51 PM PDT  II  2:20  I  I  Draft  No Internet service to <  Image Reason  Direct  Support    6/05/2021 09:30 AM PDT  III  06/05/2021 11:05 AM PDT  III  1:35  Image Reason  Image Reason  Image Reaso | Total Service Billed Time  Total Service Billed Time  Start Time Units Group Status  Start Time Change Reason  End Time Support  Direct Support  Start Location    6/02/2021 02:31 PM PDT  06/02/2021 04:51 PM PDT  2:20  Image Reason  Professional  Additional    6/05/2021 09:30 AM PDT  06/05/2021 11:05 AM PDT  1:35  Image Reason  Professional  Additional    6/08/2021 04:38 PM PDT  06/08/2021 06:47 PM PDT  2:09  Image Reason  Reason  Reason  Image Reason  Additional    6/01/2021 08:15 AM PST  110  06/01/2021 09:45 AM PST  Image Reason  Reason  Reason  Image Reason  Image R | Total<br>Begin Date/Time  Total<br>Time  Start Coca  Start Time<br>Change Reason  End Time<br>Change Reason  Direct<br>Support  Direct<br>Support  Start Location  End Location    6/02/2021 02:31 PM PDT  06/02/2021 04:51 PM PDT  2:20  Image Reason  Image Reason |

11. Once submitted, the SD billings that have a status of *pending* are now ready to be printed on timesheets for employer signatures, and then to turn in to the authorizing CME.

|        | Ser                     | rvice: SE149/OR526 - Atter |                | e, hon   | ne or |          | Jase Mgmt Prov<br>IA - Not Applicable | _                            |                   |                                         |                                          |          |
|--------|-------------------------|----------------------------|----------------|----------|-------|----------|---------------------------------------|------------------------------|-------------------|-----------------------------------------|------------------------------------------|----------|
|        |                         | Rate: \$17.36              |                |          |       |          | ·····                                 | Re                           | view Req:         | Yes                                     |                                          |          |
|        |                         |                            |                |          |       |          | 🍓 Print                               |                              |                   |                                         |                                          |          |
| Select |                         |                            | Tota<br>Servio | e Billed |       |          | Start Time                            | End Time<br>Change           | Direct<br>Support |                                         |                                          |          |
|        | Begin Date/Time         | End Date/Time              | Time           | Units    | Grou  | Status   | Change Reason                         |                              | Professional      | Start Location                          | End Location                             |          |
|        | 06/02/2021 02:31 PM PDT | 06/02/2021 04:51 PM PDT    | 2:2            | 20       | No    | Pending  | No Internet service to clock<br>in    |                              |                   | 4*.*************2<br>1**.***********9   | 4* *************2<br>1** **************9 |          |
|        | 06/05/2021 09:30 AM PDT | 06/05/2021 11:05 AM PDT    | 1:3            | 5        | No    | Pending  | No Internet service to clock<br>in    |                              |                   | 4* ************************************ | 4*.*********2<br>1**.*********9          |          |
|        | 06/08/2021 04:38 PM PDT | 06/08/2021 06:47 PM PDT    | 2:0            | 9 2:09   | Yes   | Pending  |                                       | Mistakenly<br>clocked<br>out |                   | 4*.*********2<br>1**.**********9        | 4*.********2<br>1**.*********9           |          |
|        |                         |                            |                |          |       | Draft    | Reason 🗸                              |                              |                   |                                         |                                          | Save All |
|        |                         |                            | 6:0            | 4        |       | Cancel   | Changes                               |                              |                   |                                         |                                          |          |
|        |                         |                            | For            | items    | check | ked abov | /e Submit Delete                      |                              |                   |                                         |                                          |          |

|                                                               |                  | Department of Human Services<br>SS Payment & Reporting Sy | stem (                | eXPRS)              |
|---------------------------------------------------------------|------------------|-----------------------------------------------------------|-----------------------|---------------------|
| KPRS<br>ress Payment & Reporting System                       | eXPRS            | S Plan of Care - Services                                 | s Deliv               | ered Form           |
|                                                               | Page 1 of        | 2 Date:6/9/2021, 2:53:30 Pl                               | М                     |                     |
| Customer Name: O'SUN                                          | SHINE, RA        | λY                                                        | Pri                   | <b>me:</b> xyz0000a |
| Provider Name: PSW                                            | Provider         | Pro                                                       | ovider N              | <b>um:</b> 1******9 |
| CM Organization: BROF<br>Service: SE14<br>rvice Delivered On: |                  | Attendant Care, home or comm                              | n/NA - No             | ot Applicable       |
|                                                               |                  |                                                           | Total<br>Hours<br>for | Group?              |
| Start Date/Time                                               | IN               | End Date/Time OUT                                         | Entry                 | •                   |
| Start Date/Time<br>06/02/2021 02:31 PM                        |                  | End Date/Time OUT<br>06/02/2021 04:51 PM PDT              |                       | •                   |
|                                                               | / PDT            |                                                           | Entry                 | (yes/no)            |
| 06/02/2021 02:31 PM                                           | /I PDT<br>/I PDT | 06/02/2021 04:51 PM PDT                                   | Entry<br>2:20         | (yes/no)<br>No      |